## **Creating a Daily Pass Shortcut on your iPhone**

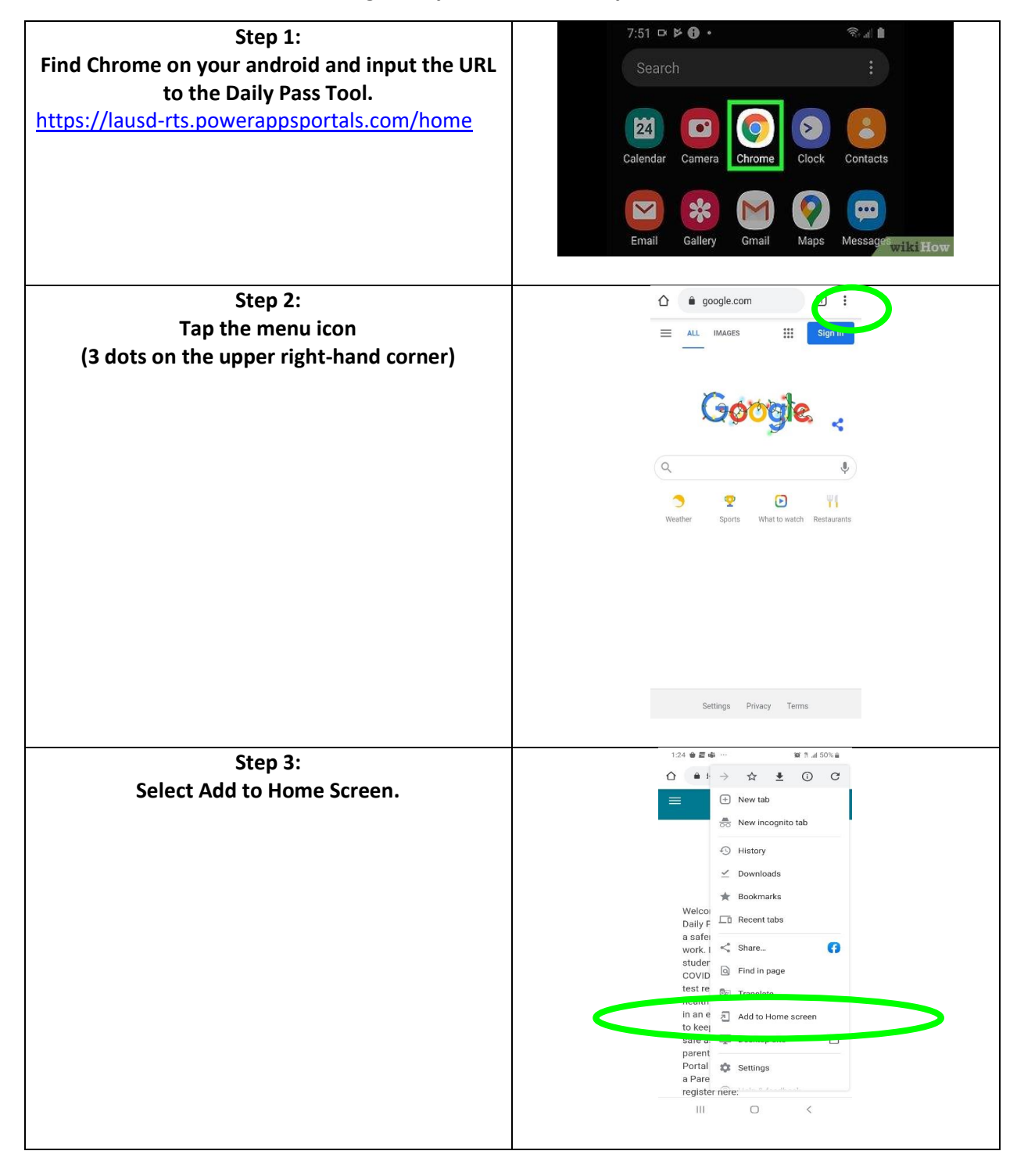

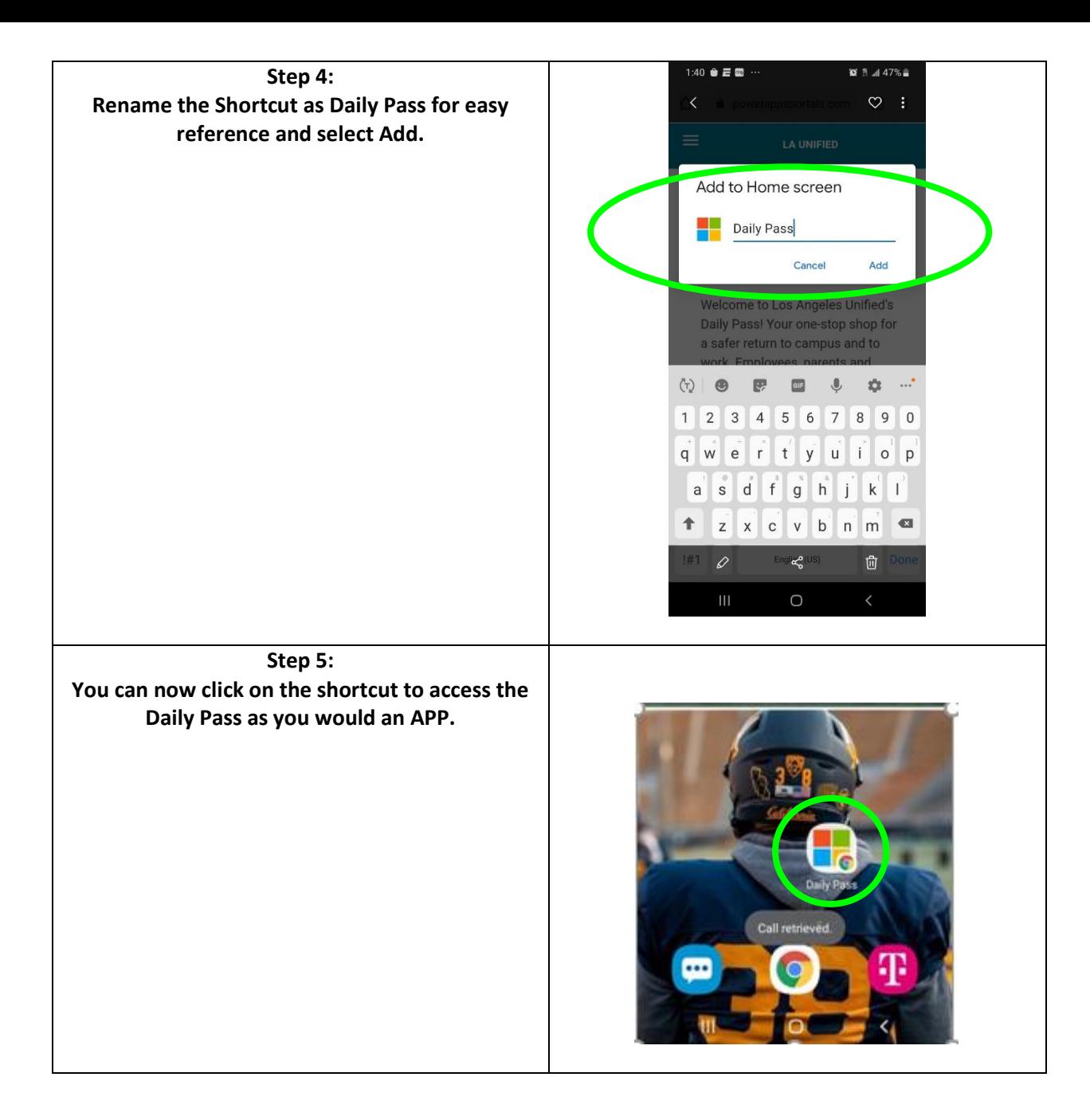